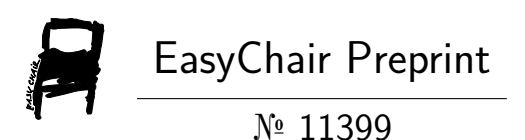

A Study of Interaction Diagrams of Irregularly Shaped Reinforced Concrete Column with Hollow Cross Section Using the Closed Polygon Method.

Yudi Susetyo, Agus Maryoto and Nanang Gunawan Wariyatno

EasyChair preprints are intended for rapid dissemination of research results and are integrated with the rest of EasyChair.

November 28, 2023

# A STUDY OF INTERACTION DIAGRAMS OF IRREGULARLY SHAPED REINFORCED CONCRETE COLUMN WITH HOLLOW CROSS SECTION USING THE CLOSED POLYGON METHOD.

Yudi Susetyo<sup>(1)</sup>, Agus Maryoto<sup>(1)</sup>, Nanang Gunawan Wariyatno<sup>(1)</sup>

1. Department of Civil Engineering, Faculty of Engineering, Jenderal Soedirman University, Indonesia

## **1. ABSTRACT**

Typically, reinforced concrete (RC) columns use rectangular or circular geometric configurations. In certain unique scenarios, a shape needs to appear irregular or asymmetrical, as well as have many holes in its cross section. The need for this special design arose from the requirements imposed by the need for plumbing holes and holes for cable routes. Analysis of irregular cross-sections of RC columns requires a more comprehensive examination of interaction diagrams. This research aims to develop interaction diagrams and computer programs specifically designed for the analysis of RC columns which are characterized by irregular cross-sections containing several holes. The method for analyzing the cross-sectional configuration of irregular RC columns through the use of the closed polygon method requires assigning numerical labels to the vertices in a counterclockwise manner for the outer boundary (exterior-boundary), and clockwise for the use of the inner boundary (Interior-boundary). This approach differs from various techniques used by previous researchers, in that they combine interior boundaries with exterior boundaries to form integrated polygon boundaries. The analysis results and computer program output were evaluated and validated using PCACOL software output, which revealed near accurate findings. With the NMSE (Normalized Mean Square Error) performance index test to measure how much alignment and accuracy there is, for cross-sectional rotation 0 degree the results are 0.002147 for axial force and 0.0007836 for bending moment. And than for cross-sectional rotation 25 degree the results are 0.000234253 for axial force and 0.000137014 for bending moment. So it has high accuracy

Keywords: *Interaction diagram, irregular shape, closed polygon method*

### **2. INTRODUCTION**

Reinforced concrete column interaction diagram is a graph that describes the interaction between axial force capacity and bending moment that occurs in the column. This diagram functions as a visual guide in providing information regarding its ability to withstand axial loads and bending moments that occur in pairs. For reasons of aesthetic function and beauty, these columns are generally made in the shape of a square or circle. However, due to demands from; mechanical & electrical, and plumbing, the column also functions for hoist-cable-try, and hoistplumbing, so a column with a hole in the middle is needed.

How to analyze the strength of irregular shaped columns generally uses the help of computer application programs because manual calculations are more complicated and complex. Helgason (2010), explains that a symmetrical, rectangular column that experiences a biaxial bending moment in both directions of the major and minor axes simultaneously, bending will not occur on the major axis. Due to the changing direction of the bending angle, the plastic axis of the column cross-section divides the two parts which are no longer symmetrical. The plastic axis in the column cross-section becomes irregular. In calculating the area of compression to analyze the crosssection of a column that is irregular and has holes in its cross-section, there are several ways and methods; Fattah et al (2017), Ghoneim & Mahmoud (2008) have modeled the column cross-section divided into several meshes or networks of smaller discrete elements. Each mesh has a small area and the distance of the center of gravity to the

plastic axis of the cross section is easier to obtain. Hulse & Mosley (1986) have calculated the area of the compression block and the center of gravity of the hexagon column section which is categorized as a non-rectangular section. The direction of numbering the vertices is determined clockwise. The cross-sectional area is calculated using the closed polygon method. The center of gravity of the crosssection is calculated by dividing the first-moment-of-area about each axis divided by the cross-sectional area. Greulich (1995), Ranjbaran (1992), Kwan & Liauw (1985), Marin (1983) according to them how to calculate the crosssectional area of an irregular column that has a hole in the middle or Interior-boundary, and the column experiences a two-way bending moment or biaxial bending , calculated using the closed polygon method. The direction of numbering the vertices is counterclockwise. The interiorboundary is assembled into one unit with the exteriorboundary. The center of gravity of the cross-sectional area is calculated by dividing the first-moment-of-area about each main axis divided by the cross-sectional area of that area.

Based on these seven methods, we present several elements that are different from the seven methods mentioned previously. Method for calculating the area of the exterior-boundary concrete compression area and the distance of the center of gravity to the plastic axis of

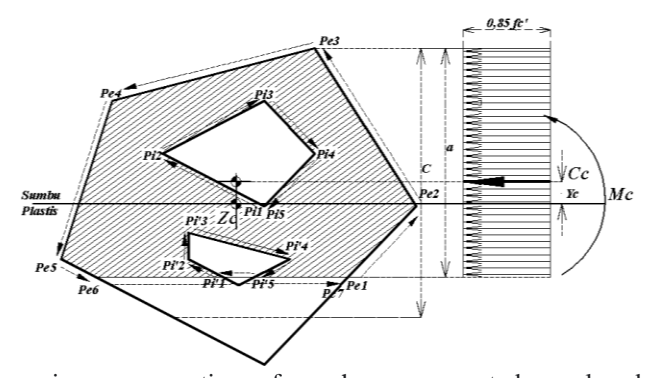

various cross-sections of any shape represented as a closed polygon with the direction of numbering the vertices counterclockwise. So that the area area calculation results are positive, the differentiating factor with the seven previous methods is the direction of interior-boundary node numbering. That is, it must be arranged clockwise so that the calculated cross-sectional area is negative. The next differentiating factor is that each interior-boundary stands alone and is not assembled into one unit with other exterior-boundaries. To get a smooth interaction diagram graph it takes at least around 26 neutral axis iterations. This is work that is done repeatedly and has the potential for miscalculations, so a consistent tool is needed for calculating, namely an application program on a computer. Meanwhile, the control method results from manual calculations and computer programs were compared with the output from PCA-COL.

#### **3. METHODS**

After knowing the variable data for concrete quality f'c, steel quality fy, modulus of elasticity of steel Es, max strain of concrete εcu. Then follows the boundary-section data which consists of the number of boundaries, followed by data on the number of nodes for each boundary along with the coordinates Xc and Yc.

Section Properties For Concrete :

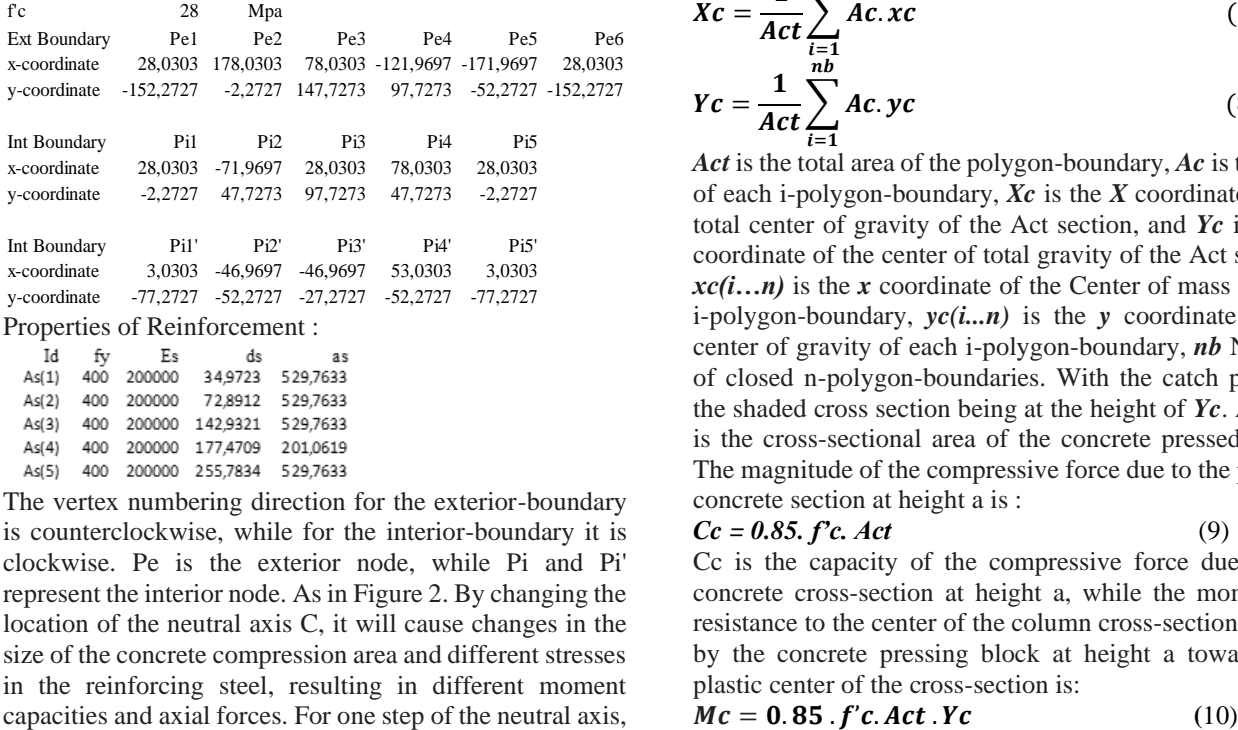

The vertex numbering direction for the exterior-boundary is counterclockwise, while for the interior-boundary it is clockwise. Pe is the exterior node, while Pi and Pi' represent the interior node. As in Figure 2. By changing the location of the neutral axis C, it will cause changes in the size of the concrete compression area and different stresses in the reinforcing steel, resulting in different moment capacities and axial forces. For one step of the neutral axis, the new polygon-boundary coordinates will be obtained which are above the line at height  $a = C_1 \beta 1$ . The factor  $\beta 1$ is taken as follows:

(a) For concrete strength,  $f'c$  up to 28 MPa,  $\beta$ *1* = 0.85

(b) For concrete 28 MPa  $\langle f'c \rangle \leq 56$  MPa,

 *β1*=0.85 – 0.05 (*f'c* - 28Mpa)/7Mpa......................... (1) (c) For concrete greater than 58 Mpa, *β1*=0.65

So we rearrange the concrete area at height a as new boundary data. Next, calculate the area and center of gravity regarding the plastic center Zc.

Figure 1. Boundary node numbering and certain C values along with Cc & Mc

Next, calculate the area and center of gravity of each polygon-boundary:

$$
Ac = \sum_{i=1}^{n} Api
$$
 (2)

$$
Api = 1/2((x_i, y_{i+1}) - (x_{i+1}, y_i))
$$
\n(3)

$$
xc = \frac{1}{Ac} \sum_{\substack{i=1\\n}}^{\infty} \frac{1}{3} Api(x_i + x_{i+1})
$$
 (4)

$$
yc = \frac{1}{Ac} \sum_{i=1}^{n} \frac{1}{3} Api(y_i + y_{i+1})
$$
 (5)

*Ap(i..n)* is the area covered by one step from node *i* to the next node *i+1*, *Ac* is the area of one cross-sectional boundary of a closed polygon,  $x(i...n)$  is the x coordinate of each polygon vertex, *y( i...n)* is the y coordinate of each polygon vertex, *xc* is the *x* coordinate of the centroid of one boundary *Ac, yc* is the y coordinate of the centroid of one boundary *Ac*, *n* is the number of vertices of each polygonboundary. If there is more than one boundary polygon then the total column cross-sectional area and center of gravity will be:

$$
Act = \sum_{i=1}^{nb} Ac
$$
 (6)

$$
Xc = \frac{1}{Act} \sum_{\substack{i=1 \ n b}}^{tot} Ac.xc
$$
 (7)

$$
Yc = \frac{1}{Act} \sum_{i=1}^{\infty} Ac. yc
$$
 (8)

*Act* is the total area of the polygon-boundary, *Ac* is the area of each i-polygon-boundary, *Xc* is the *X* coordinate of the total center of gravity of the Act section, and *Yc* is the *Y* coordinate of the center of total gravity of the Act section, *xc(i…n)* is the *x* coordinate of the Center of mass of each i-polygon-boundary, *yc(i...n)* is the *y* coordinate of the center of gravity of each i-polygon-boundary, *nb* Number of closed n-polygon-boundaries. With the catch point of the shaded cross section being at the height of *Yc*. And *Ac* is the cross-sectional area of the concrete pressed block. The magnitude of the compressive force due to the pressed concrete section at height a is :

$$
Cc = 0.85, fc. Act
$$
 (9)

Cc is the capacity of the compressive force due to the concrete cross-section at height a, while the moment of resistance to the center of the column cross-section caused by the concrete pressing block at height a towards the plastic center of the cross-section is:

$$
Mc = 0.85 \cdot f'c. Act \cdot Yc \tag{10}
$$

*Mc* is the Moment of Capacity caused by the concrete section at height *a*, *Yc* The height of the center of gravity of the boundary section at height a relative to the plastic center  $(0,0)$ 

The next data is the number of reinforcement points followed by the *Xs* and *Ys* coordinates of each reinforcement along with the area *As*. To calculate the reinforcement strain based on the specified *C* value, a steel reinforcement strain diagram is obtained

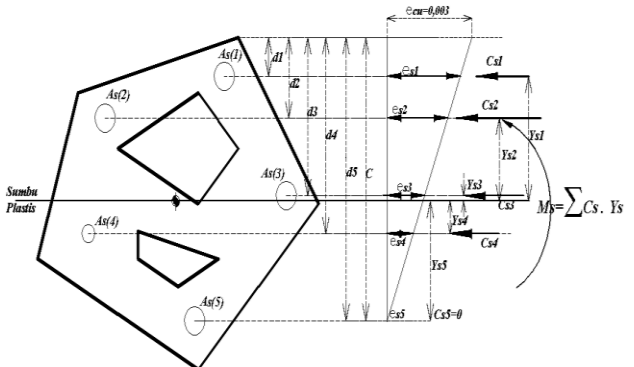

Figure 2. Reinforcement stress diagram of certain *C* values along with *Cs & Ms*

In Figure 2. The steel strain is linearly related to the depth of the neutral axis *C*. The reinforcement strain *s* at a certain location is calculated based on the strain distribution as in the formula below:

$$
\mathbf{ess}\mathbf{i} = \left(\frac{c - di}{c}\right) \mathbf{0}, \mathbf{003} \tag{11}
$$

$$
Cs = \sum_{i=1}^{N} As(f's - 0, 85 f'c)
$$
 (12)

*ԑsi* is the strain in the *I-th* steel reinforcement layer, at the depth of the I-th steel reinforcement layer from the end of the top pressed concrete fiber, *C* the height of the Neutral Axis from the end of the concrete pressed fiber. In Figure 3. The stress in compression reinforcement is the strain *s* times the modulus of elasticity of the reinforcement *Es* is not allowed to exceed the value of *fy*, because steel reinforcement behaves elastically only when the strain reaches yield *εy*, so that when the steel compression strain εs' is equal to or greater than the yield strain *εy* then as the maximum limit of steel compressive stress and strain fs' is taken to be equal to the yield stress and strain *fy*. The *fs*' formula is expressed as

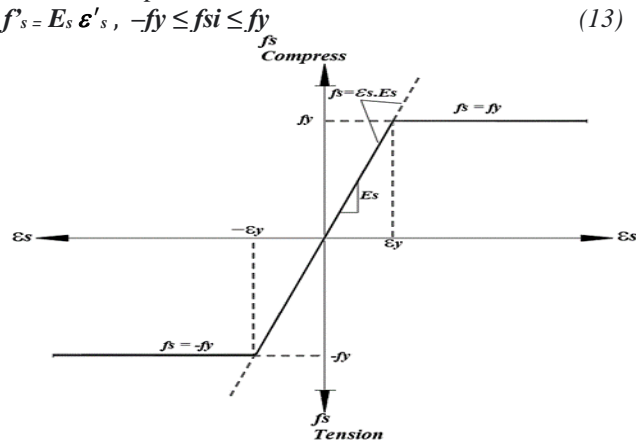

Figure 3. Image of the stress-strain relationship for reinforcing steel

If a is greater than the distance of a certain i-th layer of reinforcement from the pressed concrete fiber in, then the area of reinforcement in that layer has been included in the area of calculation of the area of pressed concrete ab which is used to calculate the concrete compressive force *Cc*. For this reason, the *f's* value for the i-layer reinforcement is reduced by *0.85 f'c*. Before calculating the *Cs* value, the positive *f's* value must be reduced by the value *0.85.f'c*. Then the force in the compression reinforcement is expressed as:

So the axial force caused by the steel reinforcement is:<br> $\frac{n}{n}$ 

$$
Cs = \sum_{i=1}^{n} As \, fs \, + \sum_{i=1}^{n} As (f's \, - \, 0, 85 \, f'c) \qquad (14)
$$

 $i=1$ <br>Then the moment of resistance to the center of the column cross-section caused by the steel reinforcement either pulling or pushing against the plastic center of the crosssection is:

$$
Ms = \sum_{i=1}^{n} Cs \cdot ys + \sum_{i=1}^{n} As(f's - 0, 85 f'c) \cdot ys \quad (15)
$$

n is the number of layers of reinforcement, *Cs* is the axial force due to the reinforcement, *As* is the area of each reinforcement in the 1st layer, *f*'s is the steel gap in the each layer which is  $\varepsilon' s$  multiplied by the modulus of elasticity *Es, Ys* The distance between each reinforcement to the *X* plastic axis

The unfactored axial force capacity of the column is calculated as follows:

$$
Pn = Cc + Cs \tag{16}
$$

Then the unfactored bending moment of the column capacity is calculated as follows:

$$
Mn = Mc + Ms \tag{17}
$$

After carrying out several iterations of the neutral axis *C* starting from a location as high as 3 times the crosssectional height until it reaches the pressure fiber and is divided into 26 points, then the factored capacity for each value of  $\phi$  *Pn &*  $\phi$  *Mn* is calculated. These results just need to be plotted on a Cartesian graph to form a graph resembling a half clove of onion which is called the Reinforced Concrete Column Interaction Diagrams.

#### **Compare results with the PCACOL output**

To test the accuracy level of 26 calculation results with the output of the PCACOL program calculation results, the method is respectively  $\phi$  Pn &  $\phi$  Mn the results of manual calculations or a new program against the results of  $\phi$  Pn & ϕ Mn PCACOL. To test the level of accuracy of the program results according to (Poli & Cirillo, 1993) a performance index test was carried out with NMSE (Normalized Mean Square Error) to measure how much coherence or harmony there is between the PCACOL output results and what has been assumed or the output results of the new program calculation, level its accuracy is proven by the distribution indication obtained from the use of the NMSE test. If the NMSE value is closer to zero, the calculated results are closer to harmony or accuracy between predictions and measurements. The formula used  $i_{S}$ :

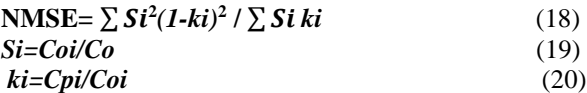

# **4. RESULTS AND DISCUSSION**

Table 4. Calculation of Pn & Mn for each iteration of neutral axis C and PCACOL output, angle  $0^0$ 

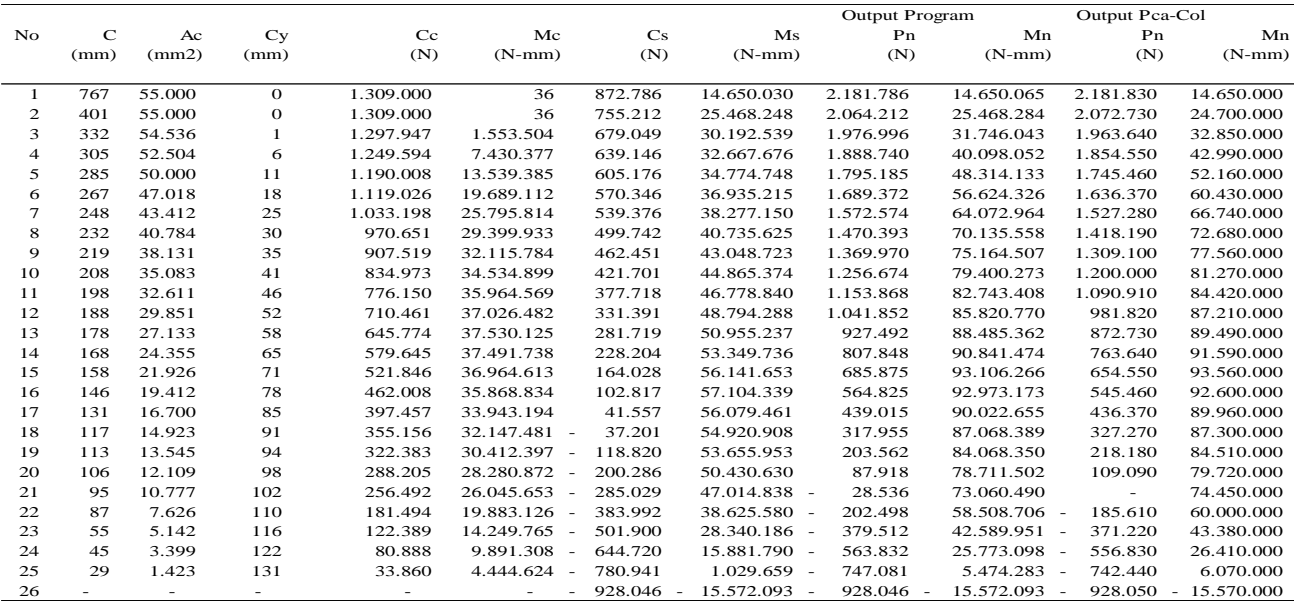

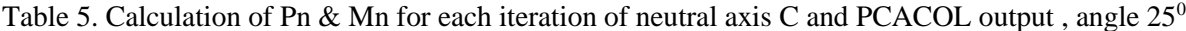

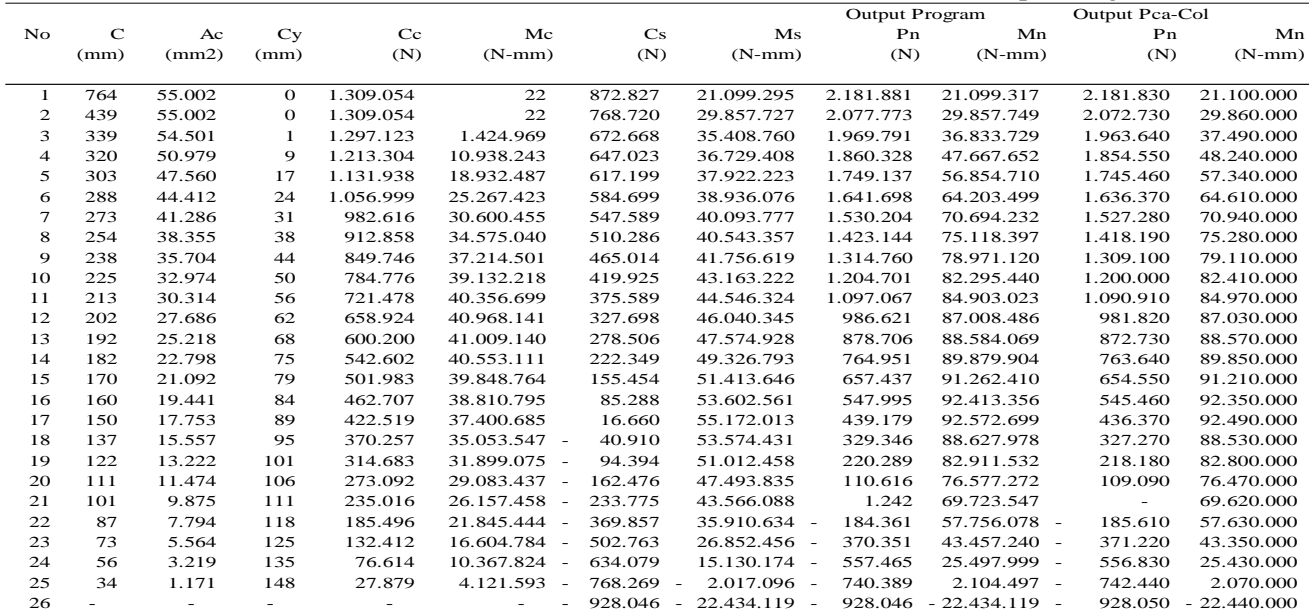

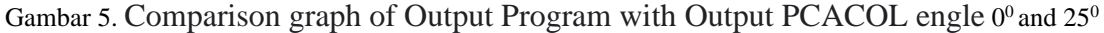

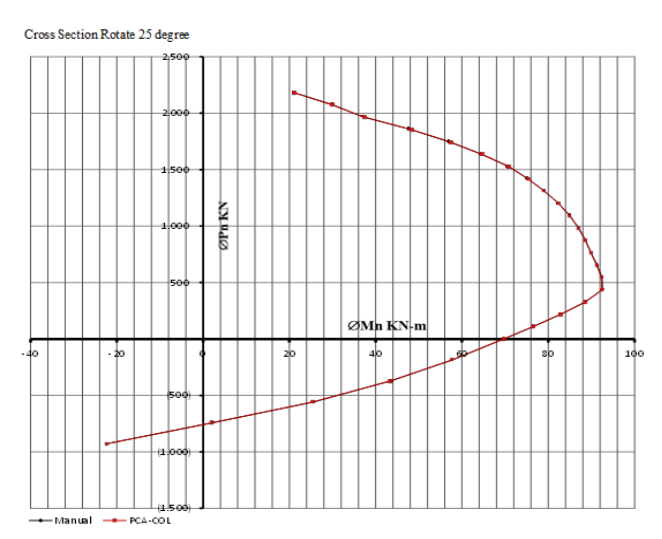

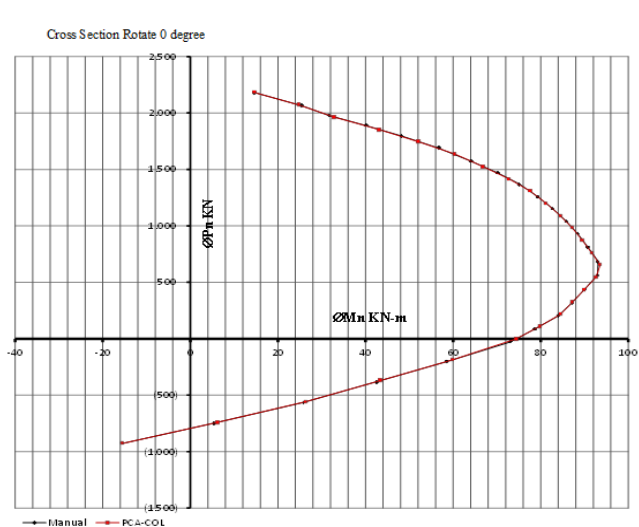

#### **4. CONCLUSIONS**

Based on the test results of the accuracy level of 26 results of calculating the nominal capacity of axial force and nominal bending moment with the output of the calculation results of the PCACOL program using the NMSE (Normalized Mean Square Error) performance index test, the results obtained for measuring the nominal capacity of column axial forces against predictions from PCACOL obtained an index NMSE was 0.002144193 or 0.214%. Meanwhile, the NMSE test results for the nominal bending moment capacity of the column against predictions from PCACOL obtained an NMSE index of 0.000783626 or 0.078%. So it can be concluded that the performance index of alignment or accuracy between the

manual calculation output results and what has been assumed, namely the PCACOL output results, has a high level of accuracy. Which also means that the closed polygon method with a clockwise exterior-boundary node numbering system and a clockwise interior boundary numbering system has been proven to be suitable for calculating interaction diagrams for reinforced concrete columns with irregular crosssectional shapes accompanied by several holes in the middle.

#### **5. REFERENCES**

- *1.* American Concrete Institute (ACI), 2019: *Building Code Requirements for Structural Concrete (ACI 318-19), Commentary on Building Code Requirements for Structural Concrete(ACI 318R-19)*: 38800 Country Club Drive Farmington Hills, MI 48331
- 2. Fattah, Ahmed M. Abd El, Hayder A. Rasheed and Ahmed H. Al-Rahmani. 2017. *Partial Confinement Utilization for Rectangular Concrete Columns Subjected to Biaxial Bending and Axial Compression* : International Journal of Concrete Structures and Materials, Vol.11, No.1, pp.135–149, March 2017, DOI 10.1007/s40069-016-0178-z, ISSN 1976-0485 / eISSN 2234-1315
- 3. Fanella, David A. 2016. *Reinforced Concrete Structures Analysis and Design*: Mc Graw Hill education ,second Edition , Headquarters: 500 New Jersey Avenue NW, 6th Floor, Washington, DC 20001-2070, USA
- 4. Ghoneim, Mashhour Ahmed and Mahmoud Tharwat El-Mihilmi. 2008 *Design of Reinforced Concrete Structures Volume 2*: Cairo University
- 5. Greulich, Francis E.1995. *Accurate Polygon Centroid Computation Using ARC/INFO GIsa*: Journal of computing in Civil Engineering 1995.9.88-89
- 6. Hassoun, M. Nadim and Akthem Al-Manaseer. 2020. *Structural Concrete Theory and Design* : Seventh Edition Published by John Wiley & Sons, Inc., Hoboken, New Jersey
- 7. Helgason, Valdimar Örn. 2010. *Development of a computer program to design concrete columns for biaxial moments and normal force:* Division of Structural Engineering Lunds Institute of Technology, Sweden
- 8. Kwan, K. H. and T. C. Liauw. 1985. *Computerized Ultimate Strength Analysis Of Reinforced Concrete Section Subjected To Axial Compression And Biaxial Bending* : Departement of Civil Engineering , University of Hong Kong, Hong Kong, Journal of Computers & Structures Vol. 21 No.6 pp 1119-1127
- 9. Marin, Joaquin. 1984. *Computing Columns, Footings and Gates Through Moments of Area*: Instituto de Materiales Modelos Estructurales, IMME, Universidad Central de Venezuela, Carasas, Venezuela. Journal Computers & Structures Vol. 18. No 2, pp. 343-349
- 10. Mosley, W.H. & R. Hulse. 1986. *Reinforced Concrete Design by Computer* : Macmillan Education Ltd. Houndmills, Basingstoke, Hampshire RG21 2XS and London Companies and representatives throughout the world,London
- 11. Nawy, Edward G. 1990. *Beton Bertulang Suatu Pendekatan Dasar* : dicetak oleh PT. Eresco offset Bandung
- 12.(PCA)TM , Portland Cement Association.1992. *PCACOL Strength Design Of Reinforced Concrete Column Section* :5420 Old Orchad Road, Skokie, Illinois 60077-1083, USA
- 13. Poli, A. Attilio & Mario C. Cirillo. 1993. *On The Use Of The Normalized Mean Square Error In Evaluating Dispersion Model Performance.* Atmospheric Environment Vol. 27A, No 15, pp. 2427-2434, 1993
- 14.Ranjbaran, A. 1995 *A Computer Model For The Analysis Of Masonry Columns*: Journal Computers & Structures Vol. 55. No. 3. Pp 543-551. Departement of Civil Engineering, UMIST, PO Box 88, Manchester M60 IQD, United Kingdom
- 15. Steger, Carsten. 1996. *On The Calculation of Arbitrary Moments of Polygons* : Technical Report FGBV-96-05, Technische Universitat Munchen
- 16. Wight, James K. 2016. *Reinforced Concrete Mechanic and Design* : Global edition, Departement of Civil Engineering University of Michigan, Person Education Limited, Edinburgh Gate Harlow Essex CM20 2JE, England
- 17. Warwick, J.J. and S. J. Haness. 1993. *Accurate Polygon Centroid Computation Using ARC/INFO GIS*: Journal of Computing In Civil Engineering 7:388-392